# **Print Inspector With Key Download For Windows [Latest] 2022**

# **Download**

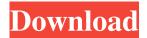

#### Print Inspector Crack+ X64 (Updated 2022)

View the current printer usage and print jobs, stop printing jobs, manage print queues, schedule printing jobs, and find out who's using your printer from anywhere on your network. Print Inspector 2022 Crack is a monitoring application for Windows. Its services come in a small package, with little system requirements and an easy to use interface, allowing a quick accommodation. All functions are available in the main window, as well as a dropdown toolbar containing printers you have chosen to be monitored. Connect to your local network, and you have an even greater coverage area. Have everything under close watch In the main window you are able to view detailed info about what is being printed, who is doing so, and even from what computer. There is also an option to set costs for some factors, like size of the paper, and color. This comes in handy, as you can issue a report on your overall activity, for a clearer view over the situation. A scheduler allows for the automated creation of a report, which you can choose to receive via mail, at specified periods of time. In addition, you may choose to be alerted when someone is using a printer, or the title of the document is inappropriate. Furthermore, all printing activities can be suspended until further notice, and even banned. To end with Taking everything into consideration, we can state that Print Inspector Serial Key is a reliable office assistant, allowing a careful management when having to work with a lot of printers. Its user friendly interface, and amount of detail you can keep track of, make it an application that is worth at least a try. Print Inspector Print Inspector Description: View the current printer usage and print jobs, stop printing jobs, manage print queues, schedule printing jobs, and find out who's using your printer from anywhere on your network. Print Inspector is a monitoring application for Windows. Its services come in a small package, with little system requirements and an easy to use interface, allowing a quick accommodation. All functions are available in the main window, as well as a dropdown toolbar containing printers you have chosen to be monitored. Connect to your local network, and you have an even greater coverage area. Have everything under close watch In the main window you are able to view detailed info about what is being printed, who is doing so, and even from what computer. There is also an option to set costs for some factors, like size of the paper, and color. This comes in handy, as you can issue a report on your overall activity

#### Print Inspector Crack License Code & Keygen

Keymacs enables you to use your keyboard to create Macros for Microsoft Word. Your macros are saved in a database and execute quickly and automatically. Date-and-Time Utilities Description: Quick Calendars, iCal - Mac OS X Software. This software is great for creating, scheduling, and managing appointments. Create and view calendars in both Free-form and Daybased formats. Print your calendars to printable PDF, JPEG, TIFF, and HTML files. Convert VCal files into an iCal event. Recalculate all schedules using a single click. Print all schedules for the current day or all schedules for the current month. Every function of Quick Calendars requires an Internet connection to back up your information. QuickCalendar 2.0 Description: QuickCalendar for Mac OS X is a calendar utility that makes it very easy to make appointments and store them in your database. It allows you to manage your calendar easily and use it from your Web browser as well as on your iPhone or iPod Touch. QuickCalendar is designed to be simple and elegant. A free trial is available so you can give it a try. SyncCalendar 2.0 Description: With SyncCalendar, you can synchronize your calendar, contacts, tasks, and notes across all your Apple devices. SyncCalendar lets you view your calendar from a Mac, iPhone, or iPad, or view your calendar from a PC, and even use your calendar on your iPod Touch. SyncCalendar has powerful filters, automatic date and timezone settings, and even lets you set reminders for your calendar items. Gcalmaker Description: Gcalmaker is a tool to create your own calendar from scratch or to modify the calendar. The user interface is very simple. For each calendar, you have various options like from a database, a contact or a spreadsheet. You can import your contact or address list from any file, from a CSV file, or from the address book. The calendar can be a list of weeks, a list of months, a tree, a list of days, or any combination of these. The calendar is displayed in a calendar 1d6a3396d6

### **Print Inspector Activation Key**

Edit Link Link: Advertisement Description: Stealth-the-eavesdropper is a small, simple, and free utility that lets you intercept and save Skype conversations or Instant Messages on your PC. It is able to record both voice and video conversations that are happening on the network. Features: Stealth-the-eavesdropper is free and its source code is open source. It has an intuitive user interface and the main features can be accessed by double-clicking on the tray icon. It is able to monitor both Skype and MSN Messenger conversations. You can save the recorded conversations in many different formats, including MP3, WAV, AVI and WMV. Stealth-the-eavesdropper runs on Windows 2000, Windows XP, Windows Vista and Windows 7. It also includes a support for both 32 and 64-bit versions of Windows. How to use: Launching the application you need to enter the administrator account and password. You can monitor both voice and video conversations that are happening on the network. You can save the recorded conversations in many different formats, including MP3, WAV, AVI and WMV. You can also choose to specify the codec and bit rate that you want to use for the recorded conversations. Stealth-the-eavesdropper is simple and you don't need to be an expert to use it. Description: If you often use commercial code, you may want to read this article. See if the programs you use can be free and legal alternatives. Description: Hummus is a free, fully featured newsletter software. But you can use it for more than just newsletters. It can also be used for recipes, notes, or as a personal web log. It includes a calendar, To Do list, contacts, RSS feeds, tasks, images, sounds, HTML Editor, plugins, user comments, links, and more. It's small, fast, and free. Advertisement Description: Are you looking for a free, fast, and easy to use, website monitoring application? Than just try Webalizer. It's perfect if you want to track the statistics of your websites, traffic, HTML usage, bandwidth, hits, and much more. It is a small, fast, and easy to use software. Description: Windows Live Writer is a simple way to create and maintain your own blog from within your web browser. It

#### What's New In Print Inspector?

When trying to remove a computer virus from your computer, it's important to know how to do so. In this article we'll show you just how easy it is to get rid of malware on your computer. But first, it's important to understand the different types of malware that can be on your computer. Most malware can be found in one of three types: spyware, adware, or browser hijacker. Spyware, adware, and browser hijacker are all types of malware that will take over your computer. Spyware is software that will track your keystrokes, monitor your websites visited, and collect information such as your personal and credit card information. Adware is software that, in addition to tracking what websites you visit, will often show you adverts. Browser hijacker is software that will change the settings of your browser and web browser. Once you install these types of malware on your computer you will be at risk for even more serious malware. Once you have malware on your computer, it's important to remove it. This is usually done by downloading a removal tool that can clean your computer of malware. If you're not sure how to remove malware from your computer, read the following article to find out. How to Remove Malware on Your Computer Excelent post and very interesting, as this is something that many users are not aware of and many people do not have the resources to use such things to remove the virus. Thank you. Report this post Originally posted by DvSub-titanAfter you remove the malware, you must make sure you run a full registry scan with the help of a tool like CCleaner. Again, not good advice. Malware is not easily removed, as there are so many hiding in various places. The average person does not know what to look for and how to remove them. Just because it's not listed, doesn't mean it's not there. Get a free registry cleaner to scan your registry. How to fix problems with your Windows operating system. Start by checking for Windows Updates. If an update is available for your system, install it to keep your operating system current. If no updates are available, run your antivirus program, and make sure it is updated to the latest version. What's your opinion on using computer instead of paper or pen to write your e-mails? I have heard many people say they write faster and it saves the trees... I want to get some opinions on this... This is true. All of the options are great, but I tend to prefer using a regular notebook and pen for writing emails because I like the smell and feel of paper (and the act of writing is a 'work' rather than just an '

## **System Requirements For Print Inspector:**

Minimum: Mac OS X 10.6 Snow Leopard Intel Macs with at least 2GB of RAM Intel Processor (1GHz recommended) DVD drive Required: Mac OS X 10.7 Lion or Snow Leopard Processor with at least 3GB of RAM Recommended: Mac OS X 10.8 Mountain Lion or 10.7 Lion 2GB RAM or more Display with 1280x800 or better resolution Speakers After playing for about an hour.

https://frotastore.com/wp-content/uploads/2022/06/Copy Space.pdf

http://chat.xumk.cn/upload/files/2022/06/OPNynfPAcJPzojAeXT48 07 b074b04fdc95127cdd4d2b5d724b5b0c file.pdf

http://buyzionpark.com/?p=3436

https://www.filmwritten.org/?p=3701

https://www.slaymammas.com/arcnote-crack-free-updated/

https://supermoto.online/wp-content/uploads/2022/06/vazber.pdf

http://al-resalh.com/?p=9009

https://pascanastudio.com/the-weather-crack-product-kev-updated-2022/

https://ictlife.vn/upload/files/2022/06/753XABTgTvosSSPxviKJ 07 906ddc31c90d40b70be0ba6ba59c8f7a file.pdf

https://songgiatri.com/image/Ubuntu.pdf

https://cefcredit.com/xlsx-to-csv-batch-converter-software-crack-with-registration-code-free/

https://togetherwearegrand.com/home-jukebox-crack-full-version-free-x64/

https://www.captureyourstory.com/network-lights-crack-x64-latest-2022/

https://arseducation.com/wp-content/uploads/2022/06/Free BiB Maker.pdf

http://yogaapaia.it/archives/2953

https://dilats.com/wp-content/uploads/2022/06/kentams.pdf

http://www.pickrecruit.com/ringtonesia-nokia-maker-3-00-crack-with-keygen-download/

 $\underline{https://solace for women.com/wp-content/uploads/2022/06/celand.pdf}$ 

https://indir.fun/portable-screen-saver-control-crack-download-latest/

http://bestoffers-online.com/?p=6561